## The MCM Thesis of Team 12345678

Summary

This is a summary.

Keywords: keyword1, keyword2, keyword3

## Contents

| 1  | Introduction                          | 2 |
|----|---------------------------------------|---|
|    | 1.1 Other Assumptions                 | 2 |
| 2  | Analysis of the Problem               | 2 |
| 3  | Calculating and Simplifying the Model | 4 |
| 4  | The Model Results                     | 4 |
| 5  | Validating the Model                  | 4 |
| 6  | Conclusions                           | 4 |
| 7  | Summary                               | 4 |
| 8  | Evaluate of the Mode                  | 4 |
| 9  | Strengths and weaknesses              | 4 |
|    | 9.1 Strengths                         | 4 |
| Aŗ | opendices                             | 4 |
| Aŗ | opendix A First appendix              | 5 |
| Aŗ | opendix B Second appendix             | 5 |

### 1 Introduction

This is a introduction.

- This is a item.
- This is a item.

I love math.

I love math.

I love math.

### **1.1 Other Assumptions**

There are other assumptions.

- This is a assumption.
- This is a assumption.
- This is a assumption.
- This is a assumption.

### 2 Analysis of the Problem

This is Figure (3).

This is a cite[1].

$$E = mc^2 \tag{1}$$

 $E = mc^2$ 

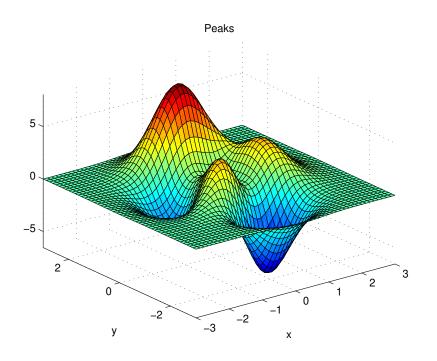

Figure 1: example

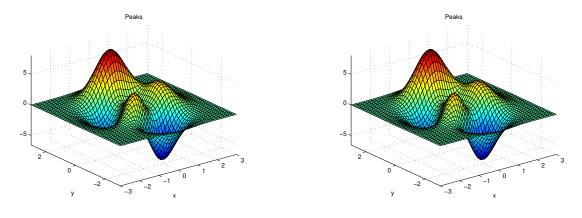

Figure 2: example

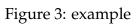

| Table 1: | Caption |
|----------|---------|
|----------|---------|

| Title a | Title b | Title c | Title d |
|---------|---------|---------|---------|
| Aaa     | Bbb     | Ccc     | Ddd     |
| Aaa     | Bbb     | Ccc     | Ddd     |
| Aaa     | Bbb     | Ccc     | Ddd     |

- 3 Calculating and Simplifying the Model
- 4 The Model Results
- 5 Validating the Model
- 6 Conclusions
- 7 Summary
- 8 Evaluate of the Mode
- 9 Strengths and weaknesses
- 9.1 Strengths

### References

[1] A. Vaswani, N. Shazeer, N. Parmar, *et al.*, "Attention is all you need," *Advances in neural information processing systems*, vol. 30, 2017.

# Appendices

### Memorandum

To: MCM office

From: MCM Team 12345678

Subject: MCM

Date: August 24, 2023

This is a memorandum.

### Appendix A First appendix

Here are simulation programmes we used in our model as follow. **MATLAB source code:** 

disp("Hello World!")

## Appendix B Second appendix

#### Python source code:

print("Hello World!")